## 204700 Data Structure and Programming Languages

Jakarin Chawachat

#### **LINKED LIST**

## Linked List

- เป็ นโครงสร้างข้อมูลแบบหนึ่งซึ่งประกอบด้วยสมาชิกหลายตัว โดยที่ สมาชิกเหล่านั้นจะถูกเชื่อมต่อกันเป็นสายยาว
- ไม่ต้องกําหนดขนาดไว้ล่วงหน้า -> ทําให้รับข้อมูลได้เรื่อยๆ ยืดหยุ่นสูง
- มีส่วน link เชื่อมต่อระหว่างสมาชิก
- $\bullet$  แต่ละสมาชิกจะเรียกว่า โหนด (Node)

#### Array Vs Linked List

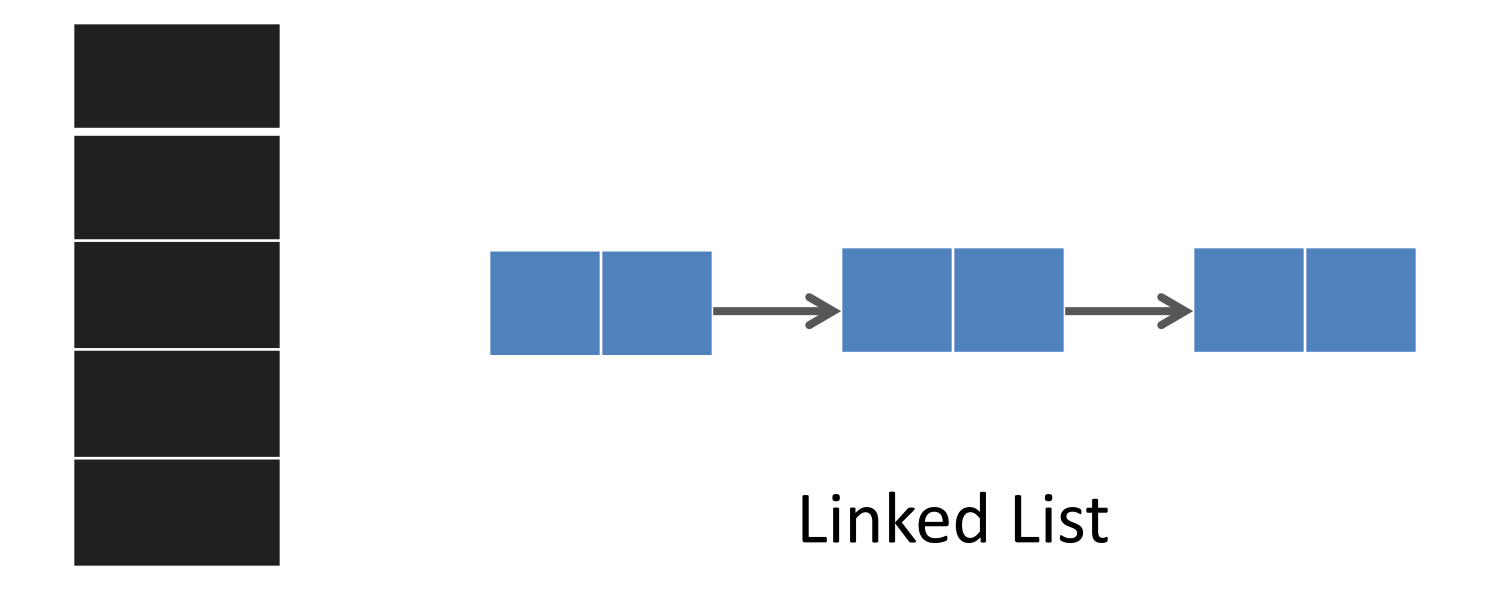

Array

# Node

• คือพื ้นที่ในหน่วยความจํา ซึ่งประกอบด้วย อย่างน้อยสองฟิลด์คือ data และ link

- ส่วน data ทําหน้าที่เก็บข้อมูลต่างๆ
- ส่วน link ทําหน้าที่เก็บตําแหน่งที่อยู่ของโหนดถัดไป

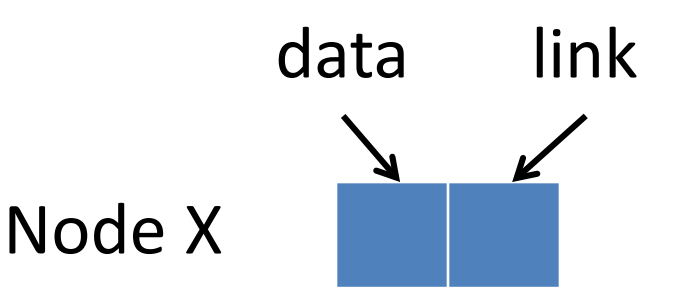

**public class Node { public int data1; public double data2;**

**public Node link;**

- การเข้าถึง Linked List จะต้องมี pointer ชี ้ไปยังโหนดแรกเสมอ เรียกว่า "Header"
- โหนดสุดท้ายเป็ นโหนดที่ไม่มีการชี ้ไปที่โหนดอื่นใดอีก ซึ่งเป็ นการบอก ให้จบ Linked List

• Linked List ที่ไม่มีโหนดอยู่ภายใน เรียกว่า "Empty List" หรือ "Null List"

# Singly Linked List

- $\bullet$  แต่ละ node จะมี link เพียง 1 link เท่านั้น
- เป็ น Linked List แบบทิศทางเดียว คือ การดําเนินการใดๆ กับ โหนดจะต้องเดินทางจากโหนดเริ่มต้นไปยังโหนดสุดท้าย เดินกลับไม่ได้

**X**

#### Create Linked List

#### **public class LinkedList {**

Node header;

}

# **public LinkedList() {** header = **null;** }

### **Operators**

- isEmpty():boolean ตรวจสอบว่า list ว่างหรือไม่
- getLength():integer นับจํานวน node ใน list
- 
- 
- 
- insertPosition(i,Data) แทรก node ตำแหน่งที่ i
- removeFirst() อาตำแหน่งแรก
- removePosition(i) คนตำแหน่งที่ i

• insertFirst(Data) แทรก node ตำแหน่งแรก  $\bullet$  find(i)  $\bullet$  ค้นหาข้อมูลของ node ลำดับที่ i • insertLast(Data) แทรก node ตำแหน่งสุดท้าย

# isEmpty()

#### **public boolean isEmpty() { if(header == null) return true; else return false;**

# getLength()

**X**

#### **public int getLength() { int count; Node** n = **new Node();** n = header; **if (header == null)**  $count = 0;$ **else{**  $count = 1;$ **while (n.link != null) {**  $n = n$ .link; count++; **} } return count; }** n header

## insertFirst(Data)

#### **public void insertFirst(int d1, double d2) {** Node n = **new Node(d1, d2);** n.link = header; header =  $n$ ;

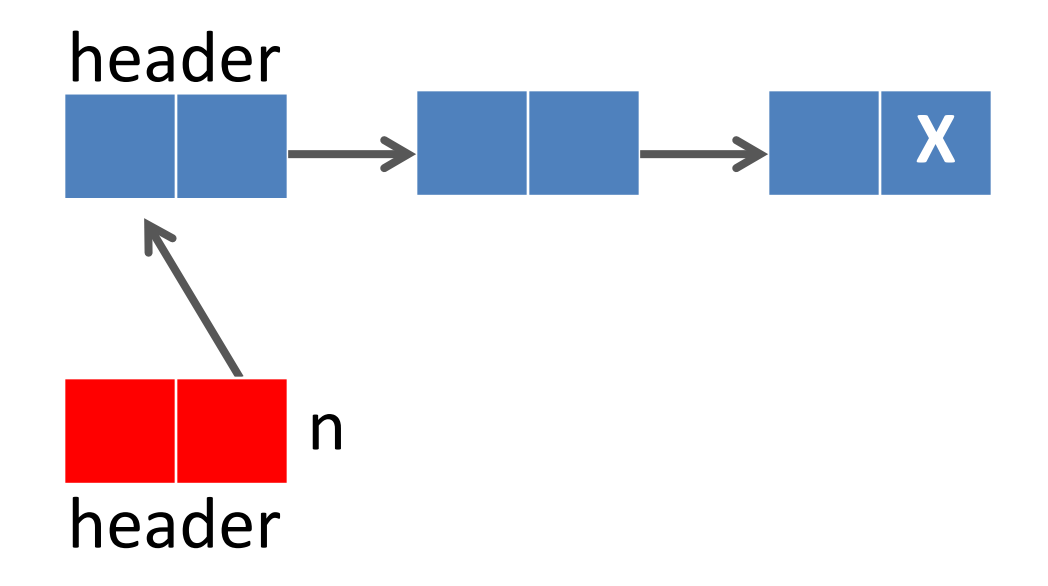

# find(index)

```
public void find(int index){
```

```
if((index>=1)&&(index<=getLength())){
```

```
Node currentNode = new Node();
```

```
currentNode=header;
```

```
for(int i=1;i<index;i++){
```

```
currentNode=currentNode.link;
```

```
}
```

```
currentNode.showNodeInfo();
```

```
}else{
```

```
System.out.println("Index overflow");
```
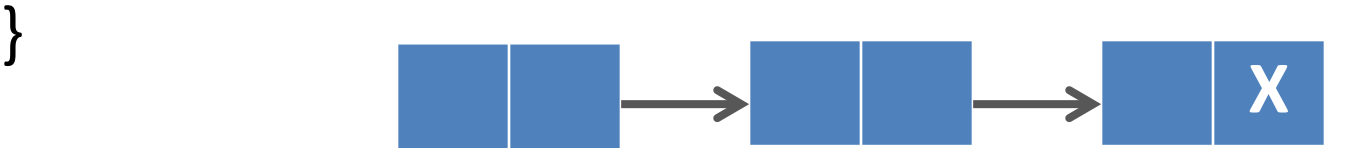

#### insertLast(Data)

· TRY!!

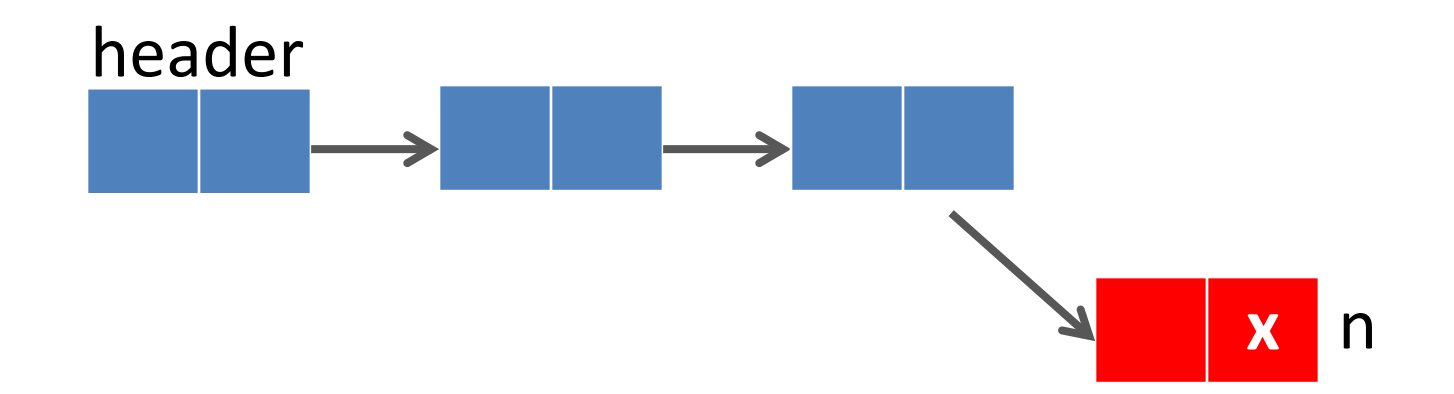

# insertPosition(i,Data)

- $\bullet$  TRY!!
- Hint  $\bullet$
- Find ก่อน แล้วค่อยแทรก

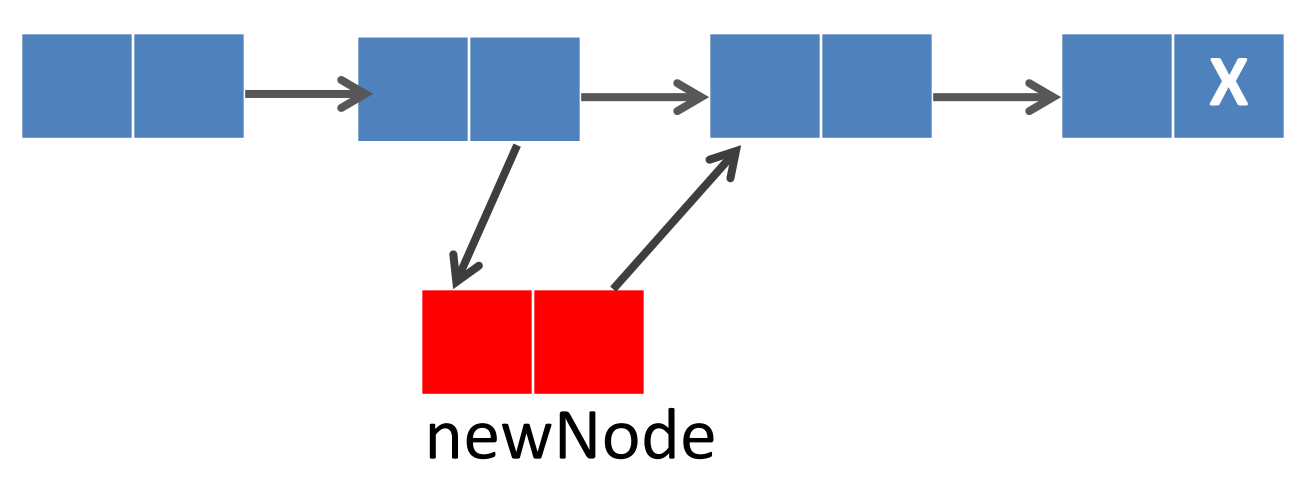

i

**public void insertPosition(int index,int d1, double d2){ if((index>=1)&&(index<=getLength()+1)){** Node currentNode = **new Node();** currentNode= **this.find(index-1);** Node newNode = **new Node(d1,d2);** newNode.link=currentNode.link; currentNode.link=newNode; **}else{** System.*out.print("Cannot insert.");*

**}**

## removeFirst()

#### **public void removeFirst(){**

Node temp = new Node();

```
temp=header;
```

```
header = temp.link;
```
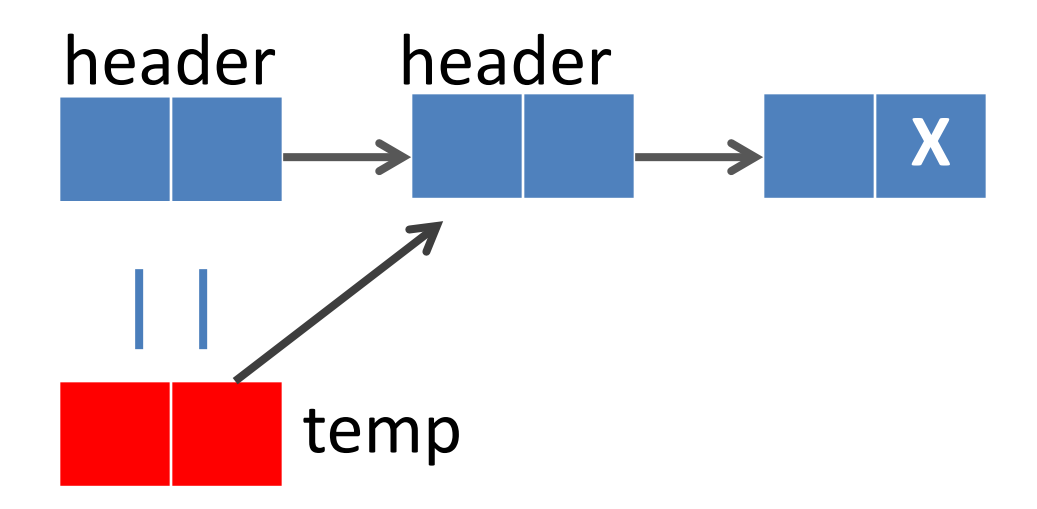

#### removePosition()

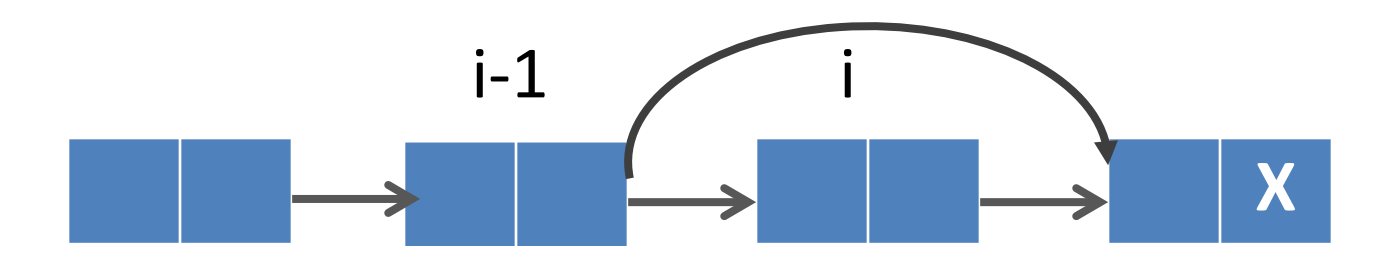